### 技術ノート KGTN 2018081301

# 現 象

[GGH5.X] JavaScript でウインドウ名 test1 を持つウインドウが存在する時,次のメソッドを実行すると,そのウイ ンドウのリファレンスが値として戻らず,空なウインドウ (about:blank) のリファレンスが値として戻る. window.open("", "test1", 'width=640, height=480');

### 説 明

インターネット上の会議室等で,同じウインドウ名を持つウインドウが既に存在する時, open メソッドの第1引 数で "" ,第 2 引数で同じウインドウ名を指定すると,既存のウインドウのリファレンスが値として戻るようなこと が書かれていますが,マイクロソフト社等のドキュメントを見ますと,次の通り about:blank の新しいウインドウ が値として戻ると記述されております.このことから,空なウインドウ (about:blank) のリファレンスが値として戻 るのは,正しい動作ということになります.

# open

解説

新しいウィンドウをオープンし、指定したURLのドキュメントをロードする。URLを指定しなかった場合には空白 のドキュメントを表示する。

### 構文

window = object.open([URL  $\lceil$ , name  $\lceil$ , features  $\lceil$ , replace]]]])

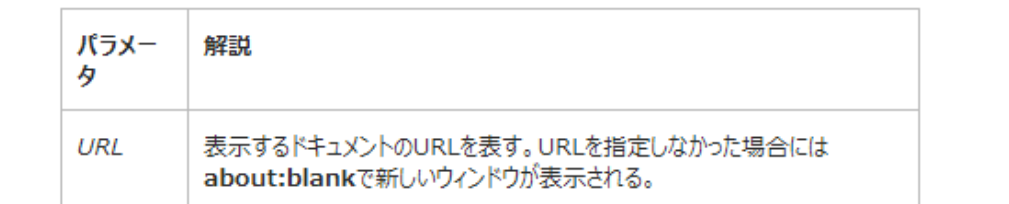

https://msdn.microsoft.com/ja-jp/library/cc428117.aspx

Last reviewed: Aug 13, 2018 Status: DRAFT Ref: NONE Copyright © 2018 kitASP Corporation